|                           | Utech                          |
|---------------------------|--------------------------------|
| Name :                    |                                |
| Roll No.:                 | A Grant of Samuely and Colored |
| Invigilator's Signature : |                                |

## **GRAPHICS AND MULTIMEDIA**

Time Allotted: 3 Hours Full Marks: 70

The figures in the margin indicate full marks.

Candidates are required to give their answers in their own words as far as practicable.

#### **GROUP - A**

#### ( Multiple Choice Type Questions )

1. Choose the correct alternatives for the following :

 $10 \times 1 = 10$ 

- i) Refreshing on raster scan displays is carried out at the rate of
  - a) 60 to 80 frames per sec
  - b) 40 to 60 frames per sec
  - c) 30 to 60 frames per sec
  - d) none of these.
- ii) The maximum number of points that can be displayed without overlap on a CRT is referred to as
  - a) Resolution
- b) Persistence
- c) Attenuation
- d) None of these.

4081 [Turn over

| iii) | Dra                                                   | gging in computer grap | hics | can be achieved through |  |  |  |
|------|-------------------------------------------------------|------------------------|------|-------------------------|--|--|--|
|      | which of the following transformations?               |                        |      |                         |  |  |  |
|      | a)                                                    | Translation            | b)   | Rotation                |  |  |  |
|      | c)                                                    | Scaling                | d)   | Mirror reflection.      |  |  |  |
| iv)  | GIF                                                   | supports               |      |                         |  |  |  |
|      | a)                                                    | 256 colours            | b)   | 512 colours             |  |  |  |
|      | c)                                                    | 1024 colours           | d)   | 16 million colours.     |  |  |  |
| v)   | How many matrices are required to rotate an object    |                        |      |                         |  |  |  |
|      | about a point ( $x, y$ )?                             |                        |      |                         |  |  |  |
|      | a)                                                    | 2                      | b)   | 3                       |  |  |  |
|      | c)                                                    | 4                      | d)   | 5.                      |  |  |  |
| vi)  | Which of the following techniques is used in Midpoint |                        |      |                         |  |  |  |
|      | subdivision algorithm ?                               |                        |      |                         |  |  |  |
|      | a)                                                    | Binary search          | b)   | Bubble sort             |  |  |  |
|      | c)                                                    | Linear search          | d)   | Sequential search.      |  |  |  |

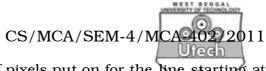

| vii)                            | The total number of pixels put on for the line starting at |                          |        |                       |  |  |
|---------------------------------|------------------------------------------------------------|--------------------------|--------|-----------------------|--|--|
|                                 | (1, 1) and ending at (12, 7) would be                      |                          |        |                       |  |  |
|                                 | a)                                                         | 7                        | b)     | 11                    |  |  |
|                                 | c)                                                         | 12                       | d)     | more than 12.         |  |  |
| viii)                           | DDA                                                        | stands for               |        |                       |  |  |
|                                 | a)                                                         | Digital Differential Ana | alyzer |                       |  |  |
|                                 | b)                                                         | Digital Data Analyzer    |        |                       |  |  |
| c) Digital Distributed Analyzer |                                                            |                          |        |                       |  |  |
|                                 | d)                                                         | None of these.           |        |                       |  |  |
| ix)                             | The                                                        | format of storing of     | ligita | l audio in multimedia |  |  |
|                                 | appl                                                       | ication is               |        |                       |  |  |
|                                 | a)                                                         | JPEG                     | b)     | TIFF                  |  |  |
|                                 | c)                                                         | WAV                      | d)     | BMP.                  |  |  |
| x)                              | A line with end point codes 0000 and 0100 is               |                          |        |                       |  |  |
|                                 | a)                                                         | partially invisible      |        |                       |  |  |
|                                 | b)                                                         | completely invisible     |        |                       |  |  |
|                                 | c)                                                         | completely visible       |        |                       |  |  |
|                                 | d)                                                         | cannot be determined     |        |                       |  |  |
|                                 |                                                            |                          |        |                       |  |  |

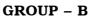

# ( Short Answer Type Questions )

Answer any three of the following.

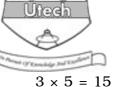

- 2. Suppose an RGB raster system is to be designed using an  $8 \text{ inch} \times 10 \text{ inch}$  screen with a resolution of 100 pixels per inch in each direction. If we want to store 6 bit per pixel in the frame buffer, how much storage in bytes do we need for the frame buffer? Also find out the Aspect-ratio of the raster
- 3. a) What is Nyquist criteria? What effect is produced if it is violated?
  - b) Explain why a digital sound wave is regarded as a degraded version of the original analog wave, using the concept of quantization error.  $2\frac{1}{2} + 2\frac{1}{2}$
- 4. What is scan conversion? Explain the principle of Bresenham's line drawing algorithm mathematically. 1+4

4081

system.

4

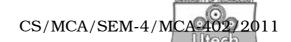

- 5. Prove that two scaling transformations commute *i.e.*, S1 S2 = S2 S1 and two 2D rotations about origin also commute *i.e.*, R1 R2 = R2 R1.  $2\frac{1}{2} + 2\frac{1}{2}$
- 6. Explain key frames and twinning with examples. What are the advantages of computer assisted animation?

#### **GROUP - C**

### (Long Answer Type Questions)

Answer any *three* of the following.  $3 \times 15 = 45$ 

- 7. a) What is composite transformation?
  - b) Generate matrix for rotating an angle  $\theta$  about an arbitrary point ( h, k ) in 2D plane.
  - c) Perform the 45° rotation of triangle A ( 0, 0 ), B ( 1, 1 ), C ( 5, 2 ) : about point p ( -1, -1 )
  - d) Show that a composite 2D transformation is necessarily of the form

$$\begin{pmatrix}
 a & b & c \\
 d & e & f \\
 0 & 0 & 1
\end{pmatrix}$$
1 + 5 + 4 + 5

- 8. a) Write down the Cohen-Sutherland subdivision line clipping algorithm (A short discussion about the binary region codes assigned to line endpoints must precede the algorithm).
  - b) What are the advantages / disadvantages ( if any ) of the above algorithm?
  - c) What do you understand by Homogeneous Coordinate?
  - d) Distinguish between Raster-Scan display & Random Scan display. 7 + 3 + 3 + 2
- 9. a) How are superscript and subscript formatted in HTML document? How can you use style sheet to define your own formatted subscript and superscript?
  - b) Describe the use of < FRAMESET > tag with example.
  - c) Write an HTML script for refreshing a topic within the webpage with example.
  - d) Write down two attributes of < BODY > tag. Explain their utility with suitable example. 4 + 3 + 5 + 3
- 10. a) Describe the scan line Z-buffer algorithm.
  - b) What is Phong shading?
  - c) What are interior and exterior clippings? What are their applications?
  - d) What is the difference between windowing and viewing? Explain it with an example. 5 + 3 + 4 + 3

4081

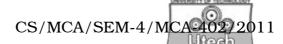

11. Explain the principle of operation of different types of synthesizers. What is meant by MIDI?

Discuss the format of MIDI messages. How is a channel message different from a system message?

How is the MIDI file format different from the WAV format?

4 + 1 + 2 + 4 + 4

4081 7 [ Turn over